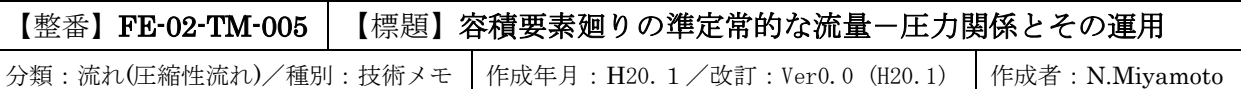

全 11 枚

1

出入口以外は密閉された気体タンクないし気相を持ったタンクでは、出入口流量が変化すると気体は 圧縮されて圧力上昇がおき、逆に出入口流量に変化を生じる。例えばタンクに充気するときやタンクから 排気するときにどれほど時間がかかるかといった問題を解く時、その容積要素廻りの流量-圧力関係が 必要になる。本 TS では準定常的な密閉気体タンク廻りの流量-圧力関係を示し、その運用例として 密閉タンクに充気する場合の圧力の時間変化の計算法を例示する。

## 1.タンクの圧力と出入口流量の関係

(1) 図 1 のモデルにおいてはタンクの出入口流量が変化するときタンク内圧も変化する。この関係は、 断熱タンク:dP/dt=(γR/V)(T<sub>i</sub>m<sub>i</sub>-T<sub>o</sub>m<sub>o</sub>)=(γ/V){( P<sub>i</sub>/ρ<sub>i</sub>)m<sub>i</sub>-( P<sub>o</sub>/ρ<sub>o</sub>)m<sub>o</sub>} -------------(a) 等温タンク: dP/dt=(R/V)(T<sub>i</sub>m<sub>i</sub>-T<sub>o</sub>m<sub>o</sub>)=(1/V){( P<sub>i</sub>/ <sub>*ρ*i</sub>)m<sub>i</sub>-( P<sub>o</sub>/ *ρ*<sub>0</sub>)m<sub>o</sub>} ---------------(b) ここで P=タンク圧力(N/m2)、t=時間(sec.)、d=微分演算子  $T_i = \lambda \Box \text{ (M)} \triangleq \Box$  唐(K)、 $T_o = \Box \Box \text{ (M)} \triangleq \Box \text{ (M)} \triangleq \Box \text{ (M)}$  $\rho$ <sub>i</sub>=入口側流体密度(kg/m<sup>3</sup>)、 $\rho$ <sub>o</sub>=出口側(=タンク内)流体密度(kg/m<sup>3</sup>)、  $P_i = \lambda \Box \phi + \Delta (N/m^2)$ 、 $P_0 = \Box \Box \phi + \Delta (N^2)$ 、 mi=流入質量流量(kg/s)、mo=流出質量流量(kg/s) V=タンク容積(m3)、R=気体定数{J/(kgK)}、γ=比熱比(‐)

なお、断熱タンクとは容積部に対し等エントロピ変化、等温タンクとは容積部に対し等温変化を仮定 したものを云う。上式から判るように断熱タンクの圧力変化は等温タンクのそれのγ倍になる。

当初から各部の流体温度がほぼ同じで流量変化(mi-mo)が微少のときは、次のように簡略化しても 大きな誤差にはならないと思われる。これは設備の動特性計算などに使用できる。

断熱タンク: dP/dt=(γRT/V)(m<sub>i</sub>-m<sub>o</sub>)={γP/(ρV)}(m<sub>i</sub>-m<sub>o</sub>)

等温タンク:dP/dt=(RT/V)(m<sub>i</sub>-m<sub>o</sub>)={P/(ρV)}(m<sub>i</sub>-m<sub>o</sub>)

ここで P、T=タンクも含めた流体の全圧力、全温度

(2) 上記の(a)(b)式は非定常変化を表わす式であるが、圧力波の伝播を解くものではないので、緩やかな 変化いわゆる準定常的な変化に適用を限る。例えば、設備運転の恒常的な推移(流量などの変化)やバッチ 的な充気操作あるは排気操作などを検討する場合に適している。ここではその一つの運用例として タンクに充気する時の圧力の時間変化の計算を以下に示す。

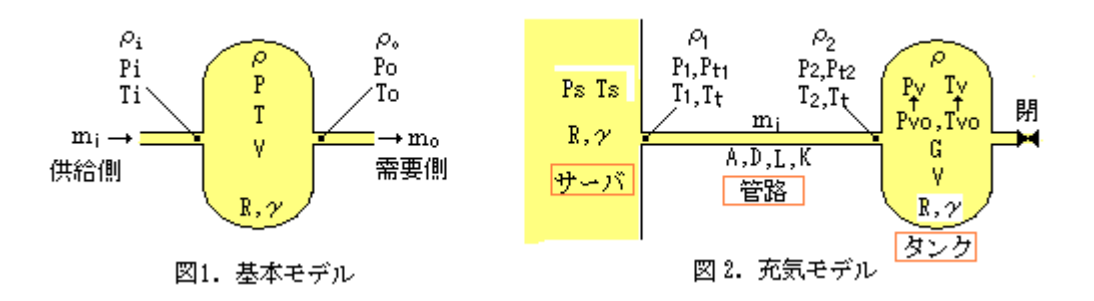

2.運用例-断熱タンクに充気する場合の計算

(1) 図 2 のようなモデルを考える。サーバの圧力は一定で、サーバからタンクに至る管路の圧力降下は 主に粘性抵抗即ち摩擦圧損に因るもの(いわゆるファノ流れ)とする。この場合、タンクの流量-圧力 関係は、(a)式で mo=0 とおいて次のようになる。

 dP/dt=(γRTi/V)mi=(γP<sup>i</sup> /(ρiV ))mi ----------------------------------------(c) なお、入口全温度 Tiはファノ流れであるから、Ti=T<sup>s</sup> (T<sup>s</sup> = サーバ温度)である。

(2) サーバとタンクの差圧が少なくタンク入口マッハ数が小さいとき(M<0.3 程度)は、非圧縮性流れで 近似できる。この場合、タンク圧力の時間変化 P(t)は次のようである。

P(t)=Ps-{(Ps-Pv0) 0.5-(1/2)(γRT<sup>s</sup> /V)(2ρ<sup>f</sup> gA2/K ) 0.5 t } <sup>2</sup> -----------------------------(d)

ここで  $P_s = \frac{1}{2} \text{Tr}(\text{N/m}^2)$ 、 $P_{v0} = \frac{1}{2} \text{Tr}(\text{N/m}^2)$ 、 $T_s = \frac{1}{2} \text{Tr}(\text{N/m}^2)$  $V = \frac{1}{2}$   $\gamma$  容積(m3)、 $\gamma$ =流体の比熱比(-)、R=気体定数{ $J/(kgK)$ }、t=経過時間(s)  $ρ_f =$ 管路内流体の密度(kg/m<sup>3</sup>)  $\approx$  (0.75P<sub>s</sub>+0.25P<sub>o</sub>)/(RT<sub>s</sub>)、  $A = \frac{2}{3}$ 路断面積(m<sup>2</sup>)、g=重力加速度(m/s<sup>2</sup>) K=管路の圧損係数(=λL/D+∑kc)、λ=管摩擦係数(-)(Moody 線図ベース) L=管路長さ(m)、D=管路内径(m)、kc=管路構成要素の圧損係数(-) ( 管摩擦係数λは一定ではないが、ここでは略 106以上のレイノルズ数を用いて Moody 線図から適当な値を設定する。)

なお、全充気時間  $t_e$ は、上式で  $P(t)=P_s$ 、 $t=t_e$ とおいて、

 $t_e = 2(P_s - P_{v0})^{0.5} / \{(\gamma RT_s/V)(2 \rho_f gA^2/K)^{0.5}\}$ 

となる。また最大流量(mi)max及びマッハ数 M は次のようになる。

 $(m_i)_{\text{max}} = (2 \rho_f g A^2/K)^{0.5} (P_s - P_{v0})^{0.5}$ 

 $M=U/a=\{m_i/(\rho_f A)\}/(\kappa RT_s)$ 

- ( この M 値の 1.5 倍をとってタンク入口マッハ数とし、それが 0.3 以下であれば(d)式は近似式と して使えるのではないかと思う。)
- (3) サーバ~タンクの差圧が大きくてタンク入口マッハ数が高いときは、以下のフローチャートによる ものとする。なお、チャートで用いた記号の説明は以下の通り

 \*\*\*\*\*\*\*\*\*\*\*\*\*\*\*\*\*  $P_s = \pm -\check{\wedge}$ 圧力 $(N/m^2)$ 、 $T_s = \pm -\check{\wedge}$ 温度 $(\triangleq$ 温度 $)(K)$ 、  $P_{\rm v0}$ =タンク初期圧力 $(N/m^2)$ 、 $T_{\rm v0}$ =タンク初期温度 $(K)$  $P_{t1}$ =管路入口全圧力(N/m<sup>2</sup>)、 $P_{1}$ =管路入口静圧(N/m<sup>2</sup>)、 $P_{2}$ =管路出口静圧(N/m<sup>2</sup>)  $T_t$ = 管路の全温度(K)、 $\rho_1$ =管路入口密度(kg/m<sup>3</sup>)、A=管路断面積(m<sup>2</sup>)  $M_1$ =管路入ロマッハ数(-)、 $M_2$ =管路出ロマッハ数(-)、 mi=流入流量(㎏/s)、G=任意時刻tまでの累積流入量(㎏)、 K=管路の圧損係数(=  $\lambda$  L/D + Σ k c) - - - - - -  $\lambda$ , L, D, kc → 前(2)項に同じ γ=流体の比熱比(- )、R=流体の気体定数[J /( ㎏ K )]、  $\angle$ t=時間増分 (  $1 \sim 10$  sec 程度 ? )、δ m= 流量加減分(kg/s)

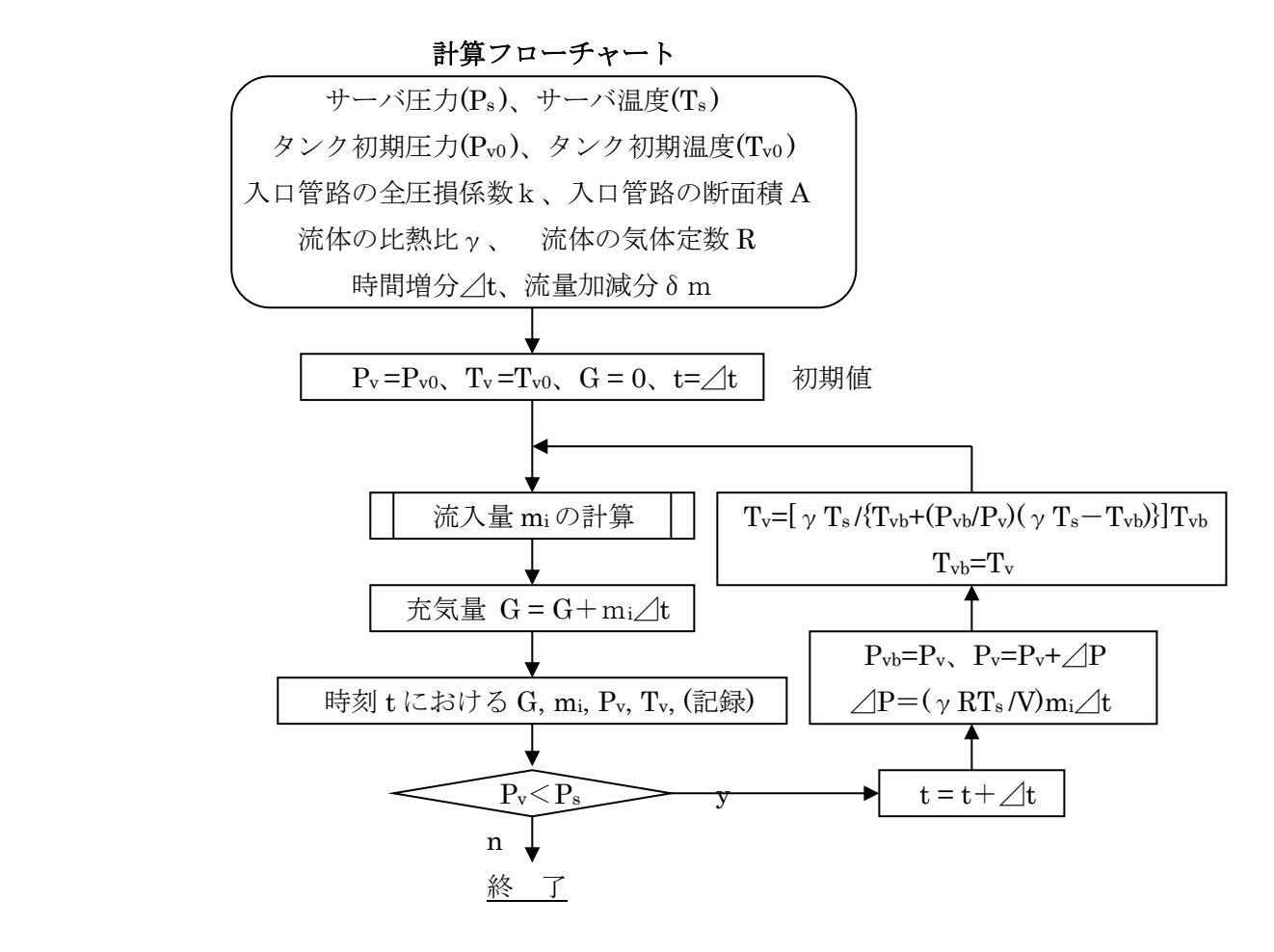

 (脚注) Pvb, Tvb➞各変化ステップで、変化前の圧力,温度を云う。変化後 Pv,Tvに変わる。 "流入量 mi の計算モジュール"は下記の通り。

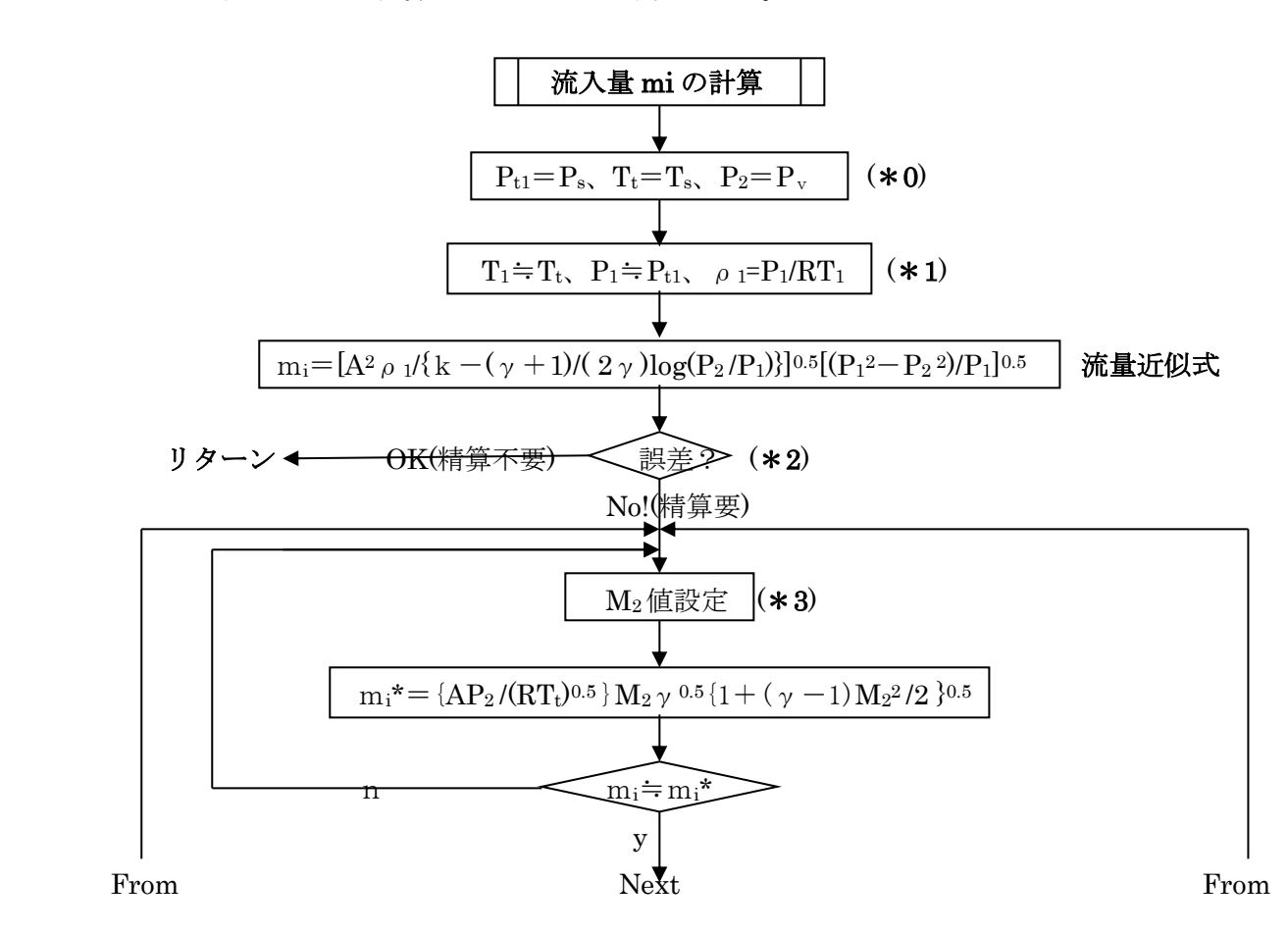

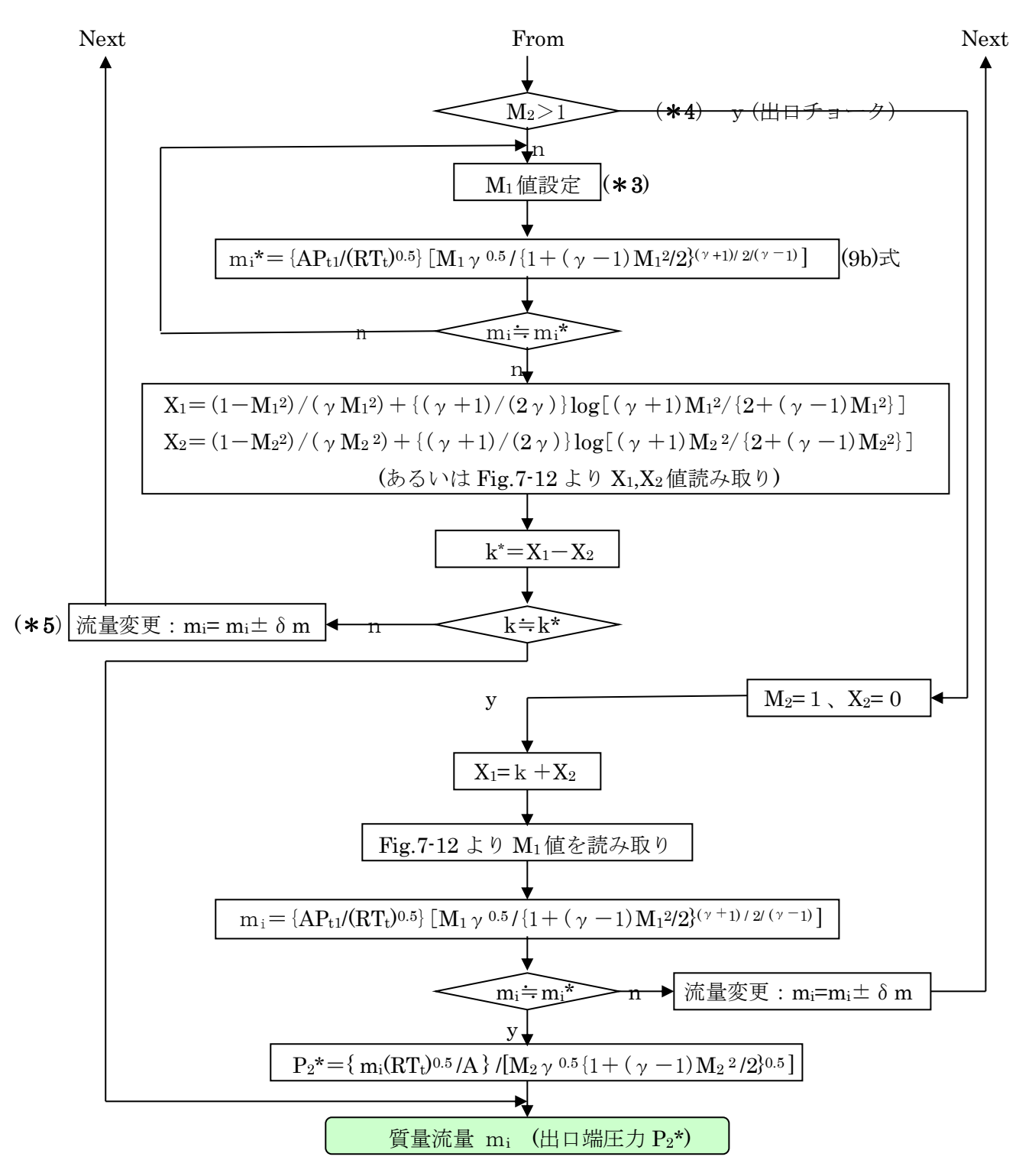

脚 注

- (\*0) P2=Pvとすることについては、解説の 3.項を参照のこと。
- (\*1) 流量近似式は  $\rho_1$ (=P<sub>1</sub>/RT<sub>1</sub>)、P<sub>1</sub>を含んでおり T<sub>1</sub>,P<sub>1</sub>がわからないと計算できない。 然るに全温度 Ttと流体の静温度 T の関係は Tt=T{1+(γ-1)M2/2}、全圧力 Ptと静圧 P の関係は  $P_t = P(1 + (\gamma - 1)M^2/2 \gamma^{1/\gamma - 1})$ であるから、マッハ数がわからないと静温度 T<sub>1</sub>,P<sub>1</sub>は得られない。 初期段階ではまだマッハ数はわからないのでやむなく T1≒Tt、P1≒Pt1にしている。この場合  $T_1$ の誤差は小さく  $P_1$ の誤差は大きくなるが、 $M_1$ =0.3~0.5 程度までは $P_1$ の誤差も極端ではないと 思える。
- (\*2) 流量近似式は、出口マッハ数がかなり高くなっても大きな誤差はでないと思えるが、まだ十分 確認していない。出口マッハ数がそれほど高くならない見込みあるいはそれほど精度を要しない 計算であれば、更に精算することなくここで打ち切ればよいと思う。
- (\*3) mi\*式の{ }内の(γ-1)M2/2 を無視して得られる式 M=mi(RTt)0.5/(γ0.5AP) を用いて初期設定 値を設定すれば、収束が速い。ただ、末端チョークでは誤差が大きいか?
- (\*4) 管路端のマッハ数が 1 を越えるのは、タンク圧力 P2が低すぎるためと思われる。マッハ数が 1以上の超音速を実現するには特殊なノズルが必要である。通常の管路では M2=1で頭打ちになる ので、M2=1に Fix させて再度 M1を計算して M1、M2から管路端圧力 P2\*を求める。因みに M<sub>2</sub><1の亜音速域では P<sub>2</sub>\*=P<sub>2</sub>である(ここではその積もりで当初、P2を用いて計算している)。 <u>しかしチョークして M2=1になれば P2\*>P2になる。チョークするとこの部分で不</u>連続になる からである。この辺を念頭に入れて計算すべきある。
- (\*5) 流量近似式で計算した近似流量をもちいて(1)式が成立するかをチェックするが、もし誤差が 大きくて我慢できないなら、微小量(±2%程度)を加減して計算を繰り返す。

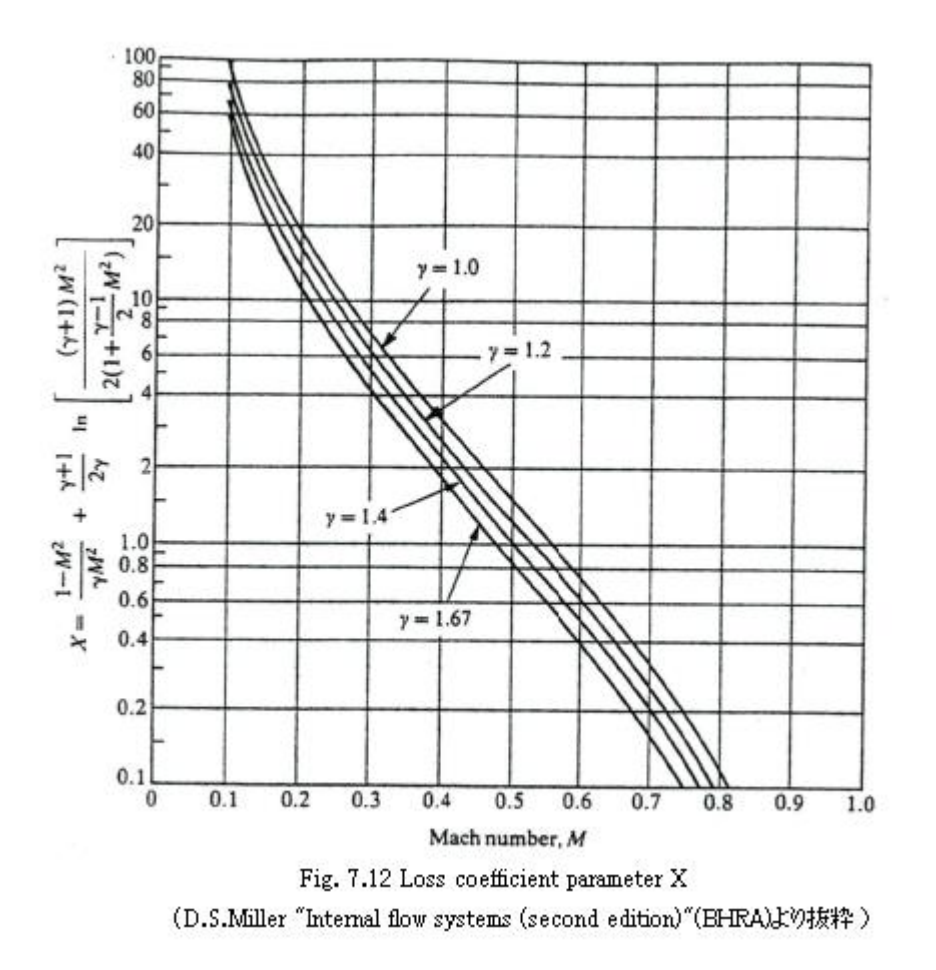

1. 断熱タンクの(a)式は、谷下先生の熱力テキスト(1)を準用して、次のように導かれている。

 容積部において エネルギー収支は Q12=U2-U1+AL<sup>12</sup> ---------------------------------------------------(1) ここで、Q1=外部への放熱、U=内部エネルギ、L=外部仕事、A=仕事の熱当量 サフィックス 1,2=変化前、変化後を指す。

断熱変化の場合 Q12=0 である。また U2,U1,L12は

 $U_1 = G_{v0}C_vT_{v0} + G_iC_vT_i - G_0C_vT_o$ ,  $U_2 = (G_{v0} + G_i - G_o)C_vT_{v1}$ ,  $L_{12} = -(P_iV_i - P_oV_o)$ 

但し Cv=定容比熱、G=質量、T=全温度、P=全圧、V=体積

 サフィックス v, i, o ➞タンク内,流入分,流出分の意、0,1➞流入前,流入後の意 これを(1)式に代入しさらに R を乗じて、

 $C_{\rm v}(G_{\rm v0}+G_{\rm i}-G_{\rm o})$   $RT_{\rm v1}-C_{\rm v}G_{\rm v0}RT_{\rm v0}-C_{\rm v}G_{\rm i}RT_{\rm i}+C_{\rm v}G_{\rm o}RT_{\rm o}-AR(P_{\rm i}V_{\rm i}-P_{\rm o}V_{\rm o})=0$ この式においては、

 $(G_0+G_i-G_0) RT_{v1}=P_{v1}V_{v}$ ,  $G_{v0}RT_{v0}=P_{v0}V_{v}$ ,  $G_iRT_i=P_iV_i$ ,  $G_0RT_0=P_vV_{v}$ ,  $AR=(\gamma-1)C_v$  但し R=気体定数、γ=比熱比、Vv=タンク容積、 これを上式に代入し整理すると

(Pv1-Pv0)Vv=γ(PiVi-PoVo)=γ(GiRTi-GoRTo) ---------------------------------(2)

 $(P_{v1}-P_{v0})= dP$ ,  $G_i= m_i dt$ ,  $G_0= m_0 dt$  また  $P/\rho = RT \,$ であるから、  $dP/dt = (\gamma RN_v)(T_1m_1 - T_0m_0) = (\gamma/V_v)$ { $(P_1/\rho_i)m_1 - (P_0/\rho_o) m_0$ } -----------------------(3) 但し mi=流入質量、mo=流出質量、ρi=流入側流体密度、ρo=流出側流体密度 この式で、V=Vvと表示したものが本文の(a)式である。

等温タンクの場合、内部エネルギ U は変化しないので U2-U1=0 となり、外部仕事は全て圧力上昇に なる。そこで、

 $V_v dP = P_i V_i - P_o V_o = (P_i / \rho_i) G_i - (P_o / \rho_o) G_o = RT_i m_i dt - RT_o m_o dt$  $\mathcal{L} \circ \mathcal{L} \qquad dP/dt = (RV_v)(T_i m_i - T_o m_o) = (1/V_v)\{(P_i / \rho_i)m_i - (P_o / \rho_o) m_o\}$ 初期タンク温度が流入する流体温度と変わらないなら、Ti = To=T になり、

 $dP/dt = (RT/V_v)(m_i - m_o)$ 

断熱タンクにおいても初期温度に差異が少なく、(mi-mo)が微少なら、同様に

dP/dt $\dot{=}(\gamma RT/V_v)(m_i-m_o)$ 

になると思われる。

2. (a)(b)式は、種々の容積要素廻りの準定常問題に使える。ここでは、その1例として断熱された密閉 タンクに、多少離れた位置にある加圧源からチューブを繋いで充気する場合を取り上げて検討して みた。この場合、基本式(a)は m<sub>o</sub>=0 とおいて

dP/dt=(γRTi/V)mi=(γP<sup>i</sup> /(ρiV ))mi -------------------------------------------(4)

式を解く上で唯一、入口管路の扱いが問題になる。管路の圧力降下が少なく低マッハ数で流れる時は 非圧縮性流れで扱えるが、加圧源~タンクの圧力差(あるいは圧力比)が著しく、高いマッハ数になれば 圧縮性流れで扱う必要がある。

まず、非圧縮性流れで扱う場合は、管路の圧力損失は⊿P=(Ps-P)={k/(2ρfgA2)}mi<sup>2</sup> であるから  $m_i = (2 \rho gA^2/k)^{0.5}(P_s-P)^{0.5}$ 

これを(4)式に代入し、Ti=Tsとして

 $dP/dt = (\gamma RT_s/V) (2 \rho_f gA^2/k)^{0.5}(P_s-P)^{0.5} = A(P_s-P)^{0.5}$  [但し A=( $\gamma RT_s/V$ )(2 $\rho_f gA^2/k$ )<sup>0.5</sup>]

これを積分して t=(1/A)  $\int$ {1/(P<sub>s</sub>-P)<sup>0.5</sup>}dP+C=-(2/A)(P<sub>s</sub>-P)<sup>0.5</sup>+C

t=0 で P=Pv0なので、C=(2/A)(Ps-Pv0) 0.5 なので

 $t = (2/A){ (P_s - P_{v0})^{0.5} - (P_s - P)^{0.5} }$ 

あるいは P=P<sub>s</sub>-{(P<sub>s</sub>-P<sub>v0</sub>)<sup>0.5</sup>-(A/2)t}<sup>2</sup> 0.5-(A/2)t}<sup>2</sup> ------------------------------------------------------(5)

最終的には、P➞Psになるので、全充気時間 te は、

 $t_e = 2(P_s - P_{v0})^{0.5}/A$ 0.5 /A ------------------------------------------------------(6)

パラメータ A は定数として扱っているが、管路中の流体密度ρfと圧損係数 K に含まれるダルシ‐の 摩擦損失係数λは夫々[圧力、温度]、[レイノルズ数(流速)]に依存して変化する。

流体密度 $_0$ fでは充気中に(Ps~Pvo) →(Ps~Ps)に変化するので、各平均の平均をとって (0.25Pv0+0.75Ps)を基準圧力とし、また多少高めになるがサーバ温度 Ts をもって基準温度として  $\rho_f=(0.25P_{v0}+0.75P_s)/(RT_s)$ とする。

一方、摩擦損失係数λは、通常気体流れのレイノルズ数は 106以上になるので、その辺で Moody 線図 から適宜、選択する(この辺、徹底すれば反復計算になるので、後で流速をチェックして補正するとか して簡易的にフィットさせる程度にとどめる)。

3.上記の非圧縮性流れ近似が成立するのはむしろまれで、充気当初の高い差圧では圧縮性流れで 扱わざるを得ない。特に圧力比[Pv0/Ps]が 0.6 を下回るようになると末端チョーク流れになってしまう。 そこで、流量 miをファノ流れ式で求めるようにする。ここでは miの算定は、

 【FE-02-TM-011 ファノ流れ計算に関する情報】 のチャート 1 "出入口の圧力が既知で、流量を求める場合" を転用した(記号は多少変更している)。

[なお、チャート 1 では、管路出口(タンク入口)静圧=タンク全圧とおいているが、これには筆者自身 不安が残っている。この種の急拡大部ではマッハ M<1 で下図のように P2≒Pf≒Pvと考えているが、 この考えで通るのか?また仮にこれが通るとして M=1 では Pf と P2がかなり隔離してくるのでは? という疑念がある。読者の判断を乞う]

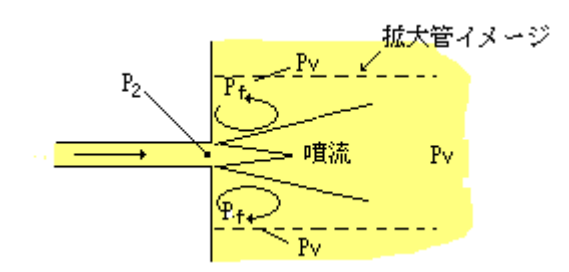

4. 計算チャートでは流量 miの計算をメインにして反復計算を行い、各時刻の流量/タンク圧力/蓄積 充気量が得られタンク圧力の時間変化がグラフ化できる。

この場合、タンク温度 Tv1は直接的に効いてこないが、次のようにもとめることができる(1)。 (2)式を変形して、Gi=(Pv1-Pv0)Vv/(γRTi)、また

 $G_i=(G_{\rm v0}+G_i)-G_{\rm v0} = P_{\rm v1}V_{\rm v}/(RT_{\rm v1})-P_{\rm v0}V_{\rm v}/(RT_{\rm v0})=(V_{\rm v}/R)(P_{\rm v1}/T_{\rm v1}-P_{\rm v0}/T_{\rm v0})$ 

これらを等置して

 $T_{v1}=[\gamma T_{i}/T_{v0}+(P_{v0}/P_{v1})(\gamma T_{i}-T_{v0})]T_{v0}$ 

 $T_v = T_{v1}$ ,  $T_s = T_i$ ,  $T_{vb} = T_{v0}$ ,  $P_{vb} = P_{v0}$ ,  $P_v = P_{v1}$  とすれば,

 $T_v=[\gamma T_s/\{T_{v\text{b}}+(P_{v\text{b}}/P_v)(\gamma T_s-T_{v\text{b}})\}T_{v\text{b}}]$ 

が得られる。

5.ここではサーバからの管路はファノ流れ(摩擦断熱流れ)で扱っているが、バルブ/オリフィスのような 絞り構造を入れると等エントロピ的な減圧が加わってくる。ただ等エントロピ流れ+ファノ流れの扱いは 厄介なので、この充気計算ではファノ流れ 100%で考えている。例えばオリフィスによる減圧の割合が 高くなるときは、実際との乖離が大きくなるので注意を要す。今後検討。

なお、タンクからの直接排気(管路を介しない)については、チョーク状態につき文献(2)に計算方法が でている。この方法は、基本式において文献(1)とそぐわない印象がある。今後検討。

テキスト(1)と(2)については該当部分を添付する。

引用文献)

- (1) 谷下市松 「工業熱力学‐基礎編」 ( 裳華房) 第 7 版 3.6.7
- (2) 松尾「圧縮性流体力学‐内部流れの理論と解析」(理工学社) 4.8 タンクからの気体の放出

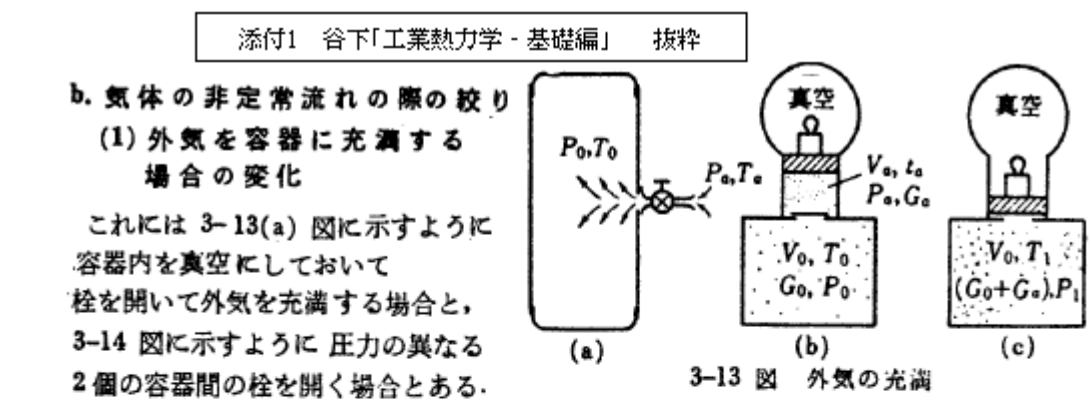

また、ポンプで気体を圧縮して容器に押込む場合も、前者に属すると考えることができる。 3-13 (a) 図において、始め容器内に Gokp の空気があり、その状態を Po, To とし, その中へ状態 P., T. なる外気を G.kp だけ栓を開いて絞りながら入れた後の容器内の 状態を P1, T1 とする. この場合の変化を考え易くするために, 3-13 (b) 図に示すよう に、この容器に取り付けられた真空の器内に Ga の空気が入っていて、 その圧力が Pa に等しくなるようにピストンの上におもりをのせてあり、次に栓を開いてじょじょに Ga の空気を容器内に入れた (3-13 (c) 図) と考えても, 3-13 (a) 図の場合と何等異なると ころはない。なお、このとき外部との熱交換がないように容器をよく保温してあるものと 考えれば, 式 (2-17) で Q12=0 となり、また外部のおもりによって気体に PaVa なる 仕事がなされるから、同式の L12=-PaVa となり、 したがって U2-U1-APaVa=0 と なる。しかるに、いまは容器内の全気体について考えているから、式 (3-10) から

$$
U_1 = G_0 c_v T_0 + G_a c_v T_a
$$

$$
U_2 = (G_0 + G_a)c_vT_1
$$

$$
c_v(G_0 + G_a)T_1 - c_vG_0T_0 - c_vG_aT_a - AP_aV_a = 0
$$

この式の両辺に R を乗じ, かつ

$$
(G_0 + G_a)RT_1 = P_1V_0
$$
,  $G_0RT_0 = P_0V_0$ ,  
 $P_aV_a = G_aRT_a$ ,  $AR = (\kappa - 1)c_v$ 

なる関係を代入すれば

$$
G_a = \frac{(P_1 - P_0)V_0}{\kappa RT_a}
$$
 (3.54)

 $\mathbf{1}$ 

また、一方において

$$
G_a = (G_0 + G_a) - G_0 = P_1 V_0 / RT_1 - P_0 V_0 / RT_0
$$

であるから、この関係を式 (3·54) に代入して整理すれば、次式がえられる。

$$
T_1 = T_0 \frac{\kappa T_a}{T_0 + (\kappa T_a - T_0) \frac{P_0}{P_a}}
$$
(3.55)

ゆえに、容器にある量の外気を入れたとき、容器内の圧力 Pi を測定すれば、式 (3·54) および (3・55) から, 入れた空気量およびその温度が求められる. 式 (3・54) および (3・ 55)には外気の圧力を含んでいないことは注意すべきである。もし、容器内の始めの温度  $T_0$  が外気温度  $T_a$  の κ 倍に等しいときは, 式 (3.55) は  $T_1 = T_0$  となる. また  $T_0 = T_a$ の場合には

$$
T_1 = T_a \frac{\kappa}{1 + (\kappa - 1) \frac{P_0}{P_1}}
$$
 (3.55a)

となる. この式から, 容器内が始め真空 (Po=0) であれば P1 の如何に関せず, T1=xT. となることも知られる。

## 4・8 タンクからの気体の放出

タンクに貯えられた気体を使用したり、タンクの安全弁が作動したりすると,気 体の放出に伴い、タンク内の圧力は時間とともに減少する。このような流れは、も ちろん非定常流れであるが、状態量の時間的変化が比較的ゆるやかな場合には,近 似的に各瞬間の流れを定常流れとみなし,定常流れの関係式を適用して解析できる。 このような取り扱いを、準定常(quasi-steady)という.

図 4·16 に示すように, 容積 V のタンクに, 圧力  $p_{0i}$ , 温度 To, の気体が貯えられており、これを大気圧 pa の大 気へ放出する流れを、準定常流れとして解析しよう。い ま、時刻 t=0に、断面積 Aeの取出口を瞬間的に開口し, この瞬間に流れは取出口でチョークすると仮定する。任 意の時刻  $t$ におけるタンク内の圧力を  $\rho_0$ , 温度を  $T_0$  と

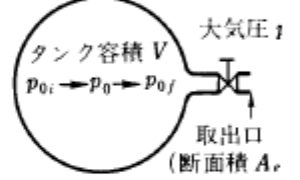

図4-16 タンクからの 気体の放出.

すれば、その時刻にタンクから流出する質量流量 m は、式(4·24)より  $(4.50)$ 

$$
\dot{m} = \frac{p_0 A_e}{\sqrt{RT_0}} \, \sigma^*
$$

微小時間 dt の間に流出する流量はmdt で、この間にタンク内の気体の質量i Vdpo だけ減少するから

$$
\dot{m}dt = -Vd\rho_0\tag{4-51}
$$

流れが取出口でチョークする最小の þ。 を þ。, とすれば,式(4・19)より

$$
\frac{p_a}{p_{0f}} = \left(\frac{2}{\gamma + 1}\right)^{\frac{\gamma}{\gamma - 1}}\tag{4-52}
$$

さて、気体の放出に伴うタンク内の気体の状態変化を等エントロピー変化と仮定 すると、式(1·81)より

$$
T_0 = T_{0i} \left(\frac{\rho_0}{\rho_{0i}}\right)^{r-1} \tag{4.53}
$$

上式の  $T_0 \geq p_0 = \rho_0 RT_0$  を式 (4·50)に代入すると

$$
\dot{m} = A_e \sigma^* \rho_0 \sqrt{RT_{0i}} \left(\frac{\rho_0}{\rho_{0i}}\right)^{\frac{\gamma-1}{2}} \tag{4.54}
$$

上式の m を式(4·51)に代入し、時間 t について0からt まで、密度 a について 切期値 ροι から ρο まで積分すると、次式が得られる.

$$
\frac{A_e \sigma^* \sqrt{RT_{0i}}}{V} t = \frac{2}{\gamma - 1} \left[ \left( \frac{\rho_{0i}}{\rho_0} \right)^{\frac{\gamma - 1}{2}} - 1 \right] \tag{4-55}
$$

上式より

$$
\left(\frac{\rho_0}{\rho_{0i}}\right)^{\frac{\gamma-1}{2}} = \left[1 + \left(\frac{\gamma-1}{2}\right)\frac{A_e\sigma^* \sqrt{RT_{0i}}}{V}t\right]^{-1} \equiv F(t) \tag{4-56}
$$

とおけば

$$
\frac{\rho_0}{\rho_{0i}} = [F(t)]^{\frac{2}{\gamma - 1}} \tag{4.57}
$$

また、等エントロピー変化の関係より

$$
\frac{p_0}{p_{0i}} = \left(\frac{\rho_0}{\rho_{0i}}\right)^{\gamma} = \left[F\left(t\right)\right]^{\frac{2\gamma}{\gamma - 1}}\tag{4-58}
$$

$$
\frac{T_0}{T_{0i}} = \left(\frac{\rho_0}{\rho_{0i}}\right)^{\gamma-1} = [F(t)]^2 \tag{4-59}
$$

式(4・57)のρο を式(4・54)に代入すると、質量流量 m は

$$
\dot{m} = \frac{A_e \sigma^* p_{0i}}{\sqrt{RT_{0i}}} [F(t)]^{\frac{\gamma+1}{\gamma-1}} \tag{4-60}
$$

取出口における流れのチョークは, po が式(4·52)のpor に減少するまで続く. そ の持続時間 tw は、式(4·56)の po/po/ を式(4·58)に代入し

$$
t_w = \left(\frac{2}{\gamma - 1}\right) \frac{V}{A_e \sigma^* \sqrt{RT_{0i}}} \left[ \left(\frac{p_{0i}}{p_a} \frac{p_a}{p_{0f}}\right)^{\frac{\gamma - 1}{2\gamma}} - 1 \right] \tag{4-61}
$$

上式の pa/pa,に式(4·52)を代入すると

$$
t_w = \left(\frac{2}{\gamma - 1}\right) \frac{V}{A_e \sigma^* \sqrt{RT_{0i}}} \left[ \left(\frac{2}{\gamma + 1}\right)^{\frac{1}{2}} \left(\frac{p_{0i}}{p_a}\right)^{\frac{\gamma - 1}{2\gamma}} - 1 \right] \tag{4-62}
$$

一例として、容積 V=10m3 のタンク内 の空気 [y=1.4, R=287.1 J/(kg·K),  $T_{0i}$ =300 K] が  $A_e$ =20 cm<sup>2</sup> の取出口から 放出されるとし、式(4·58)による圧力比  $p_0/p_{0i}$ と時間  $t$  の関係を、図 4·17 に示す. 図の等温変化の曲線は、後述の式(4·65)に よる計算結果である.

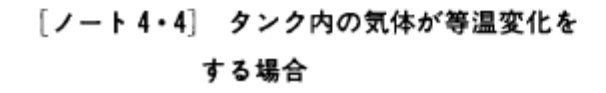

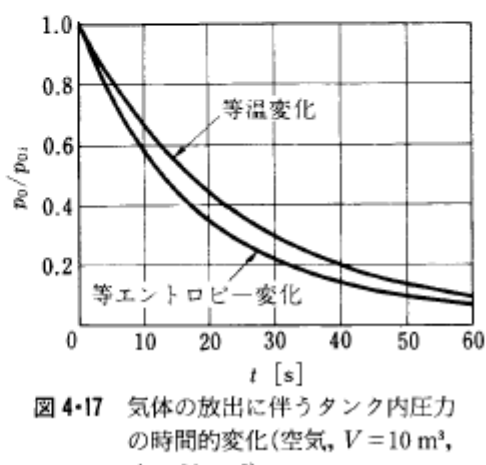

 $A_e = 20$  cm<sup>2</sup>).

タンクの熱容量が十分大きく、タンク内の気

体が膨張する過程でタンクより熱を受けとることができれば、膨張による気体の温度低下 をある程度防ぐことができる、実際、7-6で述べる吹出し式超音速風洞では、貯気槽内の空 気の温度は急激に低下する。これを防ぐため、大形の貯気槽では、その内部に、多数の波板 鋼板を層状に重ねた蓄熱体を設置することが多い、この場合、空気は波板の層を通過する 際に、板から加熱され、貯気槽を出た空気は大体一定温度の空気として実験装置に供給さ れる.

タンク内の気体温度が初期温度 To, に保たれる場合、式(4·50)を変形すると

$$
\dot{m} = A_e \sigma^* \rho_0 \sqrt{RT_{0i}} \tag{4-63}
$$

上式の m を式(4・51)に代入し、積分すると

$$
\frac{A_e \sigma^* \sqrt{RT_{0i}}}{V} t = -\ln\left(\frac{\rho_0}{\rho_{0i}}\right) \tag{4-64}
$$

等温変化では、 $p_0 / \rho_0 = p_0 / \rho_0$ ; が成り立つ。この関係と上式より

$$
\frac{p_0}{p_{0i}} = \frac{\rho_0}{\rho_{0i}} = \exp\left(-\frac{A_e \sigma^* \sqrt{RT_{0i}}}{V}t\right) \tag{4-65}
$$

上式の ρ を式(4·63)に代入すると、質量流量 m は

$$
\dot{m} = \frac{A_e \sigma^* p_{0i}}{\sqrt{RT_{0i}}} \exp\left(-\frac{A_e \sigma^* \sqrt{RT_{0i}}}{V} t\right)
$$
(4.66)